# Linjär algebra Z, vt 05 Vecko–PM läsvecka 5

## Lay: 4.7 Basbyte i vektorrum, 5.1-5.4, 5.7 Egenvärden och egenvektorer

I avsnitt 4.4 infördes koordinatvektorn  $[x]_B$  för en vektor x relativt en bas B. Målet i 4.7 är att beskriva sambandet mellan en vektors koordinatvektorer relativt två olika baser  $B$  och  $\mathcal{C}$ . Sats 15 säger allt. Beteckningarna är lite jobbiga men samtidigt logiska. Basbytesmatrisen P som konverterar B-koordinater till C-koordinater betecknas  $\mathcal{C} \stackrel{P}{\leftarrow} \mathcal{B}$ , logiskt då att pilen går från  $\beta$  till  $\beta$ . Riktningen, från höger till vånster, motiveras om vi ser på upprepade koordinatbyten, först från  $\beta$  till  $\beta$  sedan från  $\beta$  till  $\mathcal D$ . Det sammansatta koordinatbytet från  $\mathcal B$  till  $\mathcal D$  ges av matrisprodukten  $Q \cdot P = \mathcal D \xleftarrow{Q} \mathcal C \cdot \mathcal C \xleftarrow{P} \mathcal B$ .

En svårighet är att varje matris kan ha flera tolkningar. I avsnitt 5.4 införs begreppet avbildningsmatris för godtycklig linjär avbildning  $V \to W$ . Avbildningsmatrisen A överför koordinaterna för en vektor  $x$  i en viss bas för V till koordinaterna för en annan vektor  $T(\boldsymbol{x})$  i en bas för W,  $A[\boldsymbol{x}]_B = [T(\boldsymbol{x})]_C$ . Basbytesmatrisen opererar på *olika koordinater för* en och samma vektor,  $P[\mathbf{x}]_B = [\mathbf{x}]_C$ . Den vänsterriktade pilen i  $\mathcal{C} \stackrel{P}{\leftarrow} \mathcal{B}$  kan tjäna till att få oss att tolka matrisen rätt.

Begreppen egenvektor och egenvärde som introduceras i 5.1 är centrala, såväl i matematik som i många tillämningar. I många problem, matematiska eller tillämpade, är det väsentligt att bestämma en bas för  $\mathbb{R}^n$  bestående av egenvektorer till en matris A. Det första steget är då att lösa matrisens karakteristiska ekvation som nämns i 5.2. Sedan kan man ofta stödja sig på Sats 6 för att bestämma den önskade basen. En viktig tillämpning av detta ges först i 5.3, diagonalisering av matriser och senare då diagonaliseringen utnyttjas i olika tillämpningar. Vi kommer här att behandla avbildningsmatriser för linjära avbildningar 5.4, system av linjära differentialekvationer i 5.7 och kvadratiska former i kapitel 7.

#### Rekommenderade uppgifter

(PP är förkortning av Practice problems. Här menas att du bör inleda med att göra alla dessa. Du hittar dem direkt före övningarna till respektive avsnitt.)

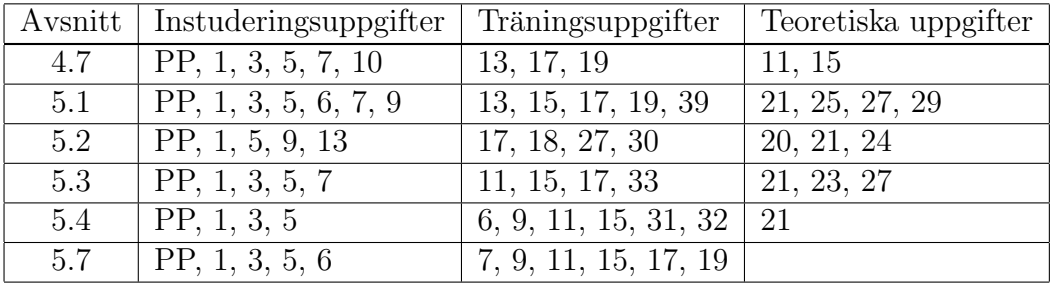

#### MATLAB-övning på tisdag och onsdag

Denna labuppgift är obligatorisk. Den skall redovisas vid datorn i läsvecka 6 eller 7 tillsammans med den uppgift som delas ut vecka 6. Det som skall visas upp är de grafer som frågas i uppgiften samt vilka slumpvektorer b som du använt. Högst 2 personer får redovisa tillsammans. Obs: I läsvecka 5 tar vi ej upp redovisningar utan då ger vi bara handledning.

### Laborationsuppgift 2.

Hilbertmatrisen av storlek  $n \times n$  har elementen  $h_{i,j} = \frac{1}{i+j}$  $\frac{1}{i+j-1}$ . Den är ett exempel på en illakonditionerad matris. MATLAB har en funktion hilb som genererar denna matris.

Rita en graf som visar hur konditionstalet  $\kappa(H)$  växer med n. Använd cond och semilogy.

Nu skall vi lösa ekvationssystemet  $H\mathbf{x} = \mathbf{b}$  för stigande n

Tag b som en slumptalsvektor (randn i MATLAB). Beräkna den approximativa lösningen  $\bar{\mathbf{x}}$  med \ och jämför med den exakta lösningen  $\mathbf{x} = H^{-1}\mathbf{b}$ . Den exakta lösningen kan i det här fallet beräknas mycket noggrannt m.h.a. invhilb.

Rita i samma graf relativa felet  $\frac{\|\bar{\mathbf{x}} - \mathbf{x}\|}{\frac{\|\bar{\mathbf{x}} - \mathbf{x}\|}{\|\bar{\mathbf{x}}\|}}$  $\Vert x \Vert$ (som funktion av  $n$  samt den skattning uppåt av relativa felet som störningssatsen (sid 52 rad 4 i stencilen) ger. Som  $\delta$ b får vi här ta maskinnogranheten, eps i MATLAB.